We use the Basic Meeting List Toolbox (BMLT) to populate our website and meeting schedules.

You can get to it either by going to the region website and click on the BMLT Meeting Editor link under the Meetings tab.

## **Alabama Northy**

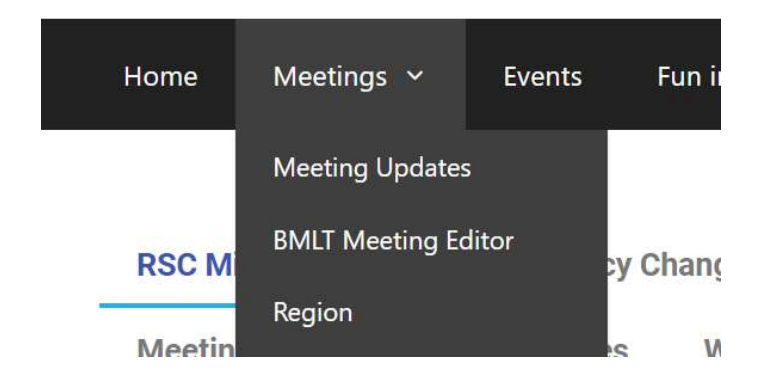

Or you can bookmark the link and go directly to the site from there. The link is https://bmlt.sezf.org/main\_server

You will need credentials to log in, email the webmaster at webadmin@alnwfl.org with the area you are from and your position. If you aren't an RCM of your area your position will need to be validated prior to you receiving the credentials.

## Once logged in:

Here you will see a meeting editor link:

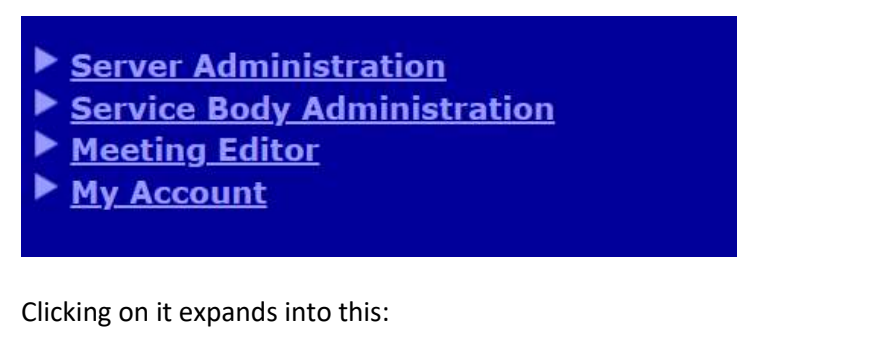

**Search For Meetings Edit Meetings Search For Text:** Enter Some Search Text **This is a Location or PostCode** Search For Selected Weekdays: <sup>2</sup> All <sup>2</sup> Sunday <sup>2</sup> Monday <sup>2</sup> Tuesday <sup>2</sup> Wednesday <sup>2</sup> Thursday <sup>2</sup> Friday <sup>2</sup> Saturday Search By Meeting Start Time: ® Any Time © Morning © Afternoon © Evening **Look For: All Meetings Search For Meetings** 

\*You can filter by day, meeting start time, group name, zip code, published, or non-published meetings.

Click the Search for Meetings button.

**Search For Meetings** 

\*At the top of the editor you will see yellowed YAP Data please do not remove these they are connected to the phone line.

Click the meeting you need to edit

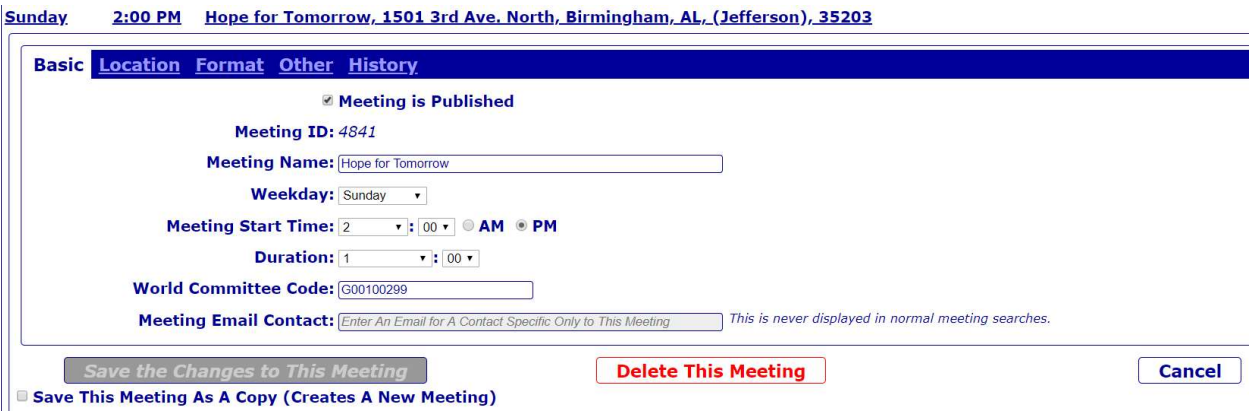

The ticked  $\blacksquare$  Meeting is Published field indicates whether this meeting is active or inactive. If it is not ticked the meeting will not display on the website or the schedules.

Please do not change the World Committee Code. This field is used by na.org to import the changes quarterly.

The Location tab will allow you to input any changes to the address. This field is what Google maps uses to GPS the location.

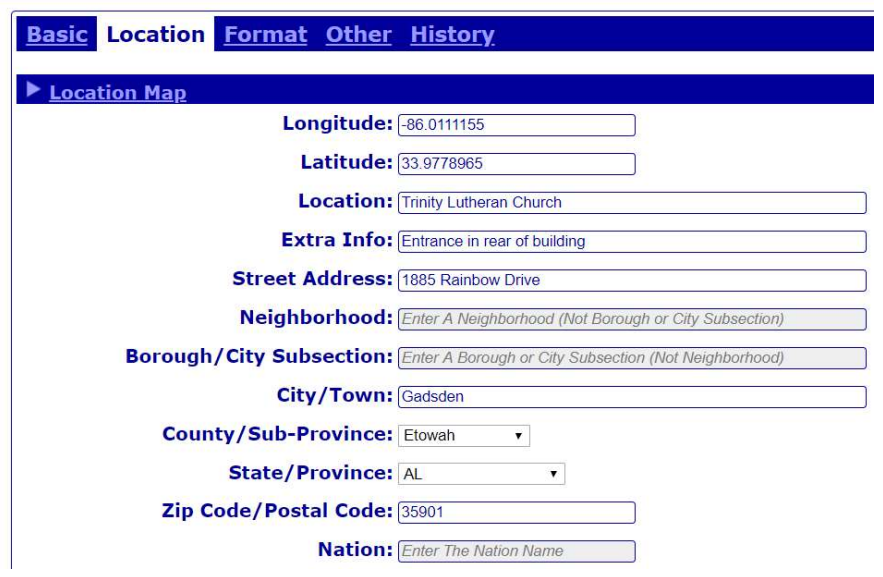

If the meeting has a specific entrance enter it into the Extra Info field.

Schedule when extra info is entered

7:00PM Gift of Desperation, Trinity Lutheran Church, Entrance in rear of building, 1885 Rainbow Drive, Gadsden, AL, 35901 (BT, WC, C, IW, RF, NS) Speaker at celebrations

## Website when extra info is entered

**Gift of Desperation Trinity Lutheran Church** 1885 Rainbow Drive, Gadsden, AL, 35901 Entrance in rear of building

The Format tab allows you to select or unselect the format for that meeting

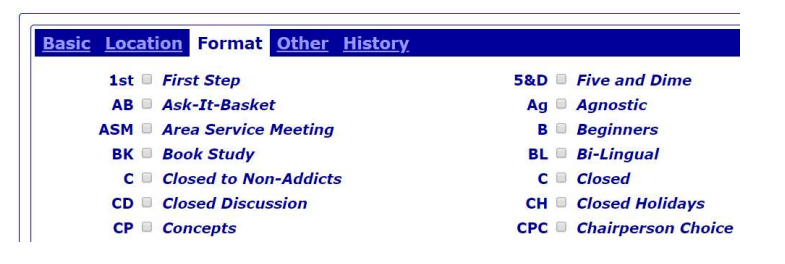

The Other tab allows you to enter info that pertains to the format of the meeting.

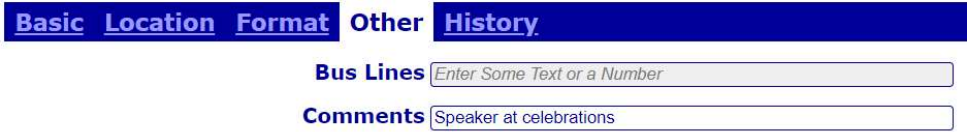

It will display here on the schedules.

7:00PM Breaking Free Group, Episcopal Church-The Epiphany, 1101 Sunset Drive, Guntersville, AL, 35976 (D, WC, C, CL, To, NS) No meeting July 4th

It will display here on the website.

7:00 pm - 8:00 pm  $Q$ ,  $D$ ,  $WC$ ,  $C$ ,  $C$ ,  $C$ ,  $T_0$ ,  $NS$ No meeting July 4th

**Breaking Free Group** Episcopal Church-The Epiphany 1101 Sunset Drive, Guntersville, AL, 35976

Once all changes have been made click the Save Changes the to this Meeting button

**Save the Changes to This Meeting** Save This Meeting As A Copy (Creates A New Meeting)